$,$  tushu007.com

## <<Visual FoxPro >>

书名:<<Visual FoxPro 数据库基础及程序设计教程>>

- 13 ISBN 9787302087007
- 10 ISBN 7302087008

出版时间:2004-1

作者:徐尔贵,徐尔贵 编,富莹伦

页数:310

字数:418000

extended by PDF and the PDF

http://www.tushu007.com

 $,$  tushu007.com

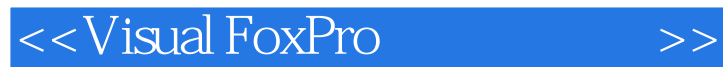

Visual FoxPro 6.0

Visual FoxPro 6.0

Visual FoxPro 6.0

, tushu007.com

## <<Visual FoxPro  $\hspace{2cm} >>$

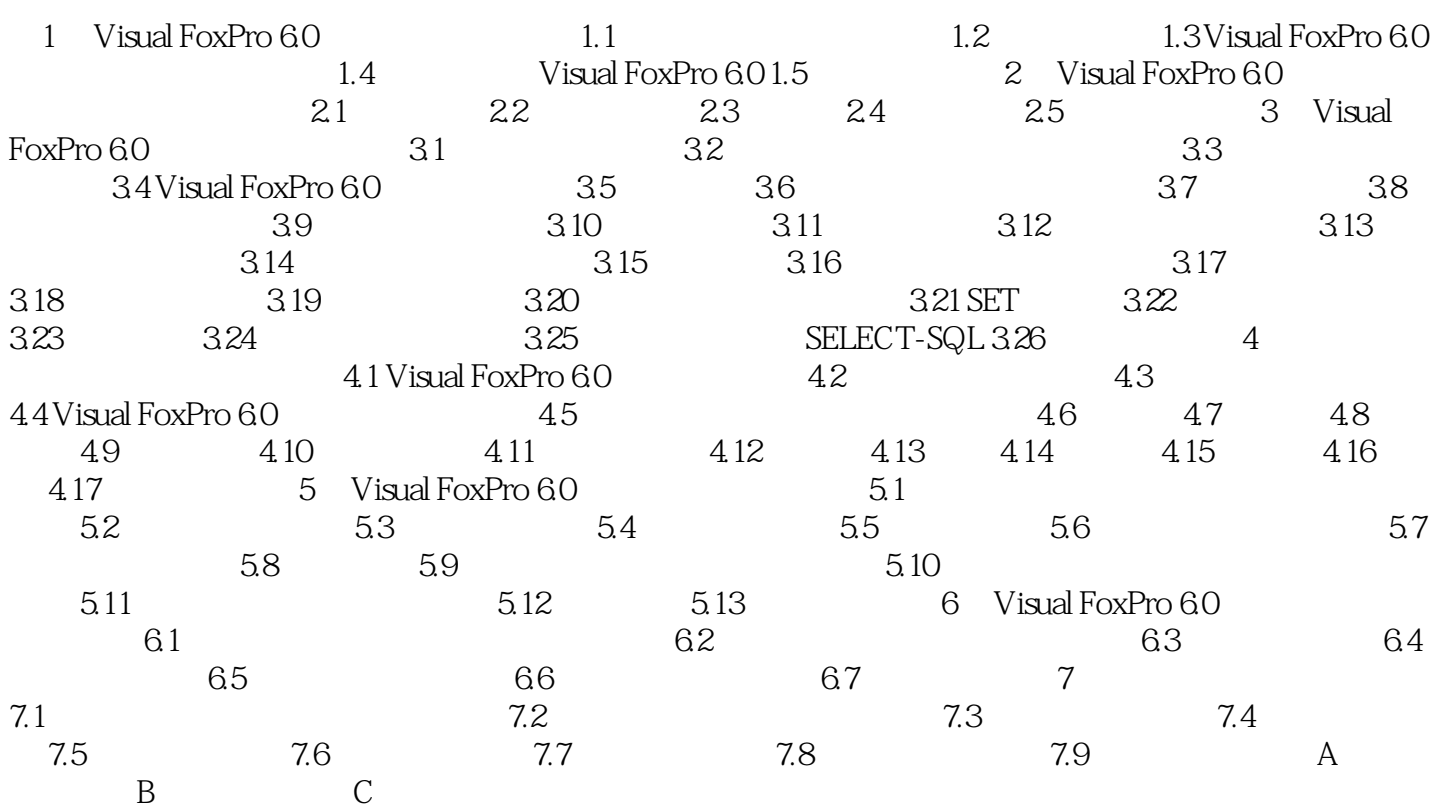

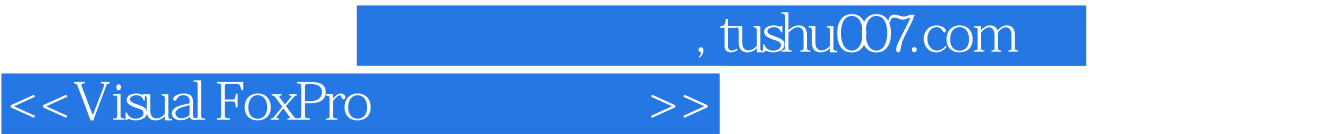

本站所提供下载的PDF图书仅提供预览和简介,请支持正版图书。

更多资源请访问:http://www.tushu007.com